## SAP ABAP table T5ASRFSCNRULE {Rules}

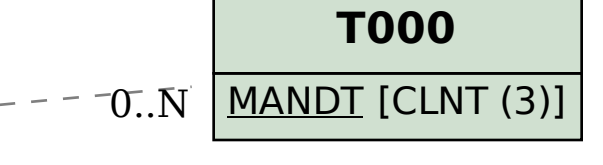

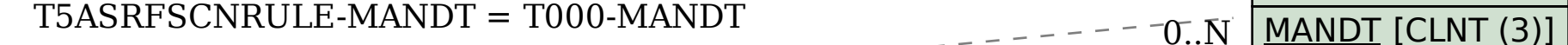

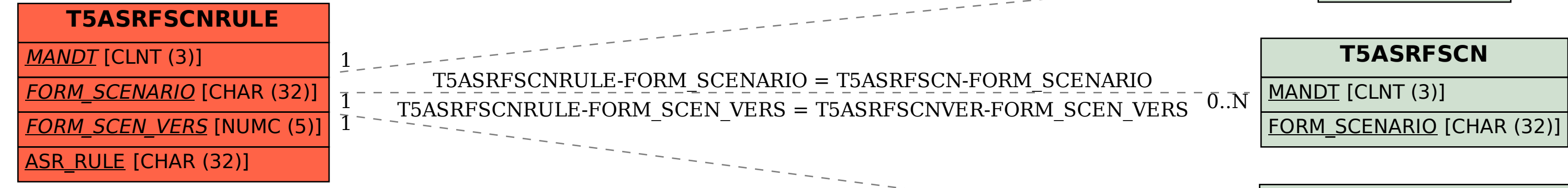

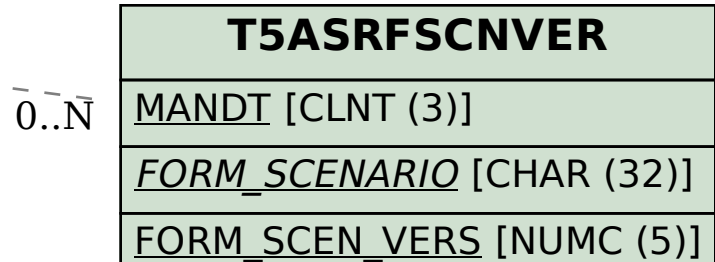